## Package 'epe4md'

July 5, 2023

Title EPE's 4MD Model to Forecast the Adoption of Distributed Generation

Version 0.1.4

Language pt-BR

Description EPE's (Empresa de Pesquisa Energética) 4MD (Modelo de Mercado da Micro e Minigeração Distribuída - Micro and Mini Distributed Generation Market Model) model to forecast the adoption of Distributed Generation. Given the user's assumptions, it is possible to estimate how many consumer units will have distributed generation in Brazil over the next 10 years, for example. In addition, it is possible to estimate the installed capacity, the amount of investments that will be made in the country and the monthly energy contribution of this type of generation. <[https://www.epe.gov.br/sites-pt/](https://www.epe.gov.br/sites-pt/publicacoes-dados-abertos/publicacoes/PublicacoesArquivos/publicacao-689/topico-639/NT_Metodologia_4MD_PDE_2032_VF.pdf) [publicacoes-dados-abertos/publicacoes/PublicacoesArquivos/publicacao-689/](https://www.epe.gov.br/sites-pt/publicacoes-dados-abertos/publicacoes/PublicacoesArquivos/publicacao-689/topico-639/NT_Metodologia_4MD_PDE_2032_VF.pdf) [topico-639/NT\\_Metodologia\\_4MD\\_PDE\\_2032\\_VF.pdf](https://www.epe.gov.br/sites-pt/publicacoes-dados-abertos/publicacoes/PublicacoesArquivos/publicacao-689/topico-639/NT_Metodologia_4MD_PDE_2032_VF.pdf)>.

License GPL  $(>= 3)$ 

Encoding UTF-8

LazyData true

RoxygenNote 7.2.3

**Suggests** test that  $(>= 3.0.0)$ , knitr, rmarkdown, tidyverse

Config/testthat/edition 3

Config/testthat/parallel true

Imports dplyr (>= 1.1.1), scales, purrr, tidyr, readxl, jrvFinance, janitor, stats, furrr, zoo, lubridate, tsibble, stringr, fabletools, feasts, tibble, assertthat, forcats, future, magrittr, readr, utils, ggplot2

**Depends**  $R (= 3.5.0)$ 

URL <https://epe-gov-br.github.io/epe4md/>

NeedsCompilation no

Author Gabriel Konzen [aut, cre], Bruno Crotman [aut], João Santos [aut], Leticia Minini [aut], Empresa de Pesquisa Energética [cph, fnd] <span id="page-1-0"></span>Maintainer Gabriel Konzen <gabriel.konzen@epe.gov.br>

Repository CRAN

Date/Publication 2023-07-05 14:23:07 UTC

## R topics documented:

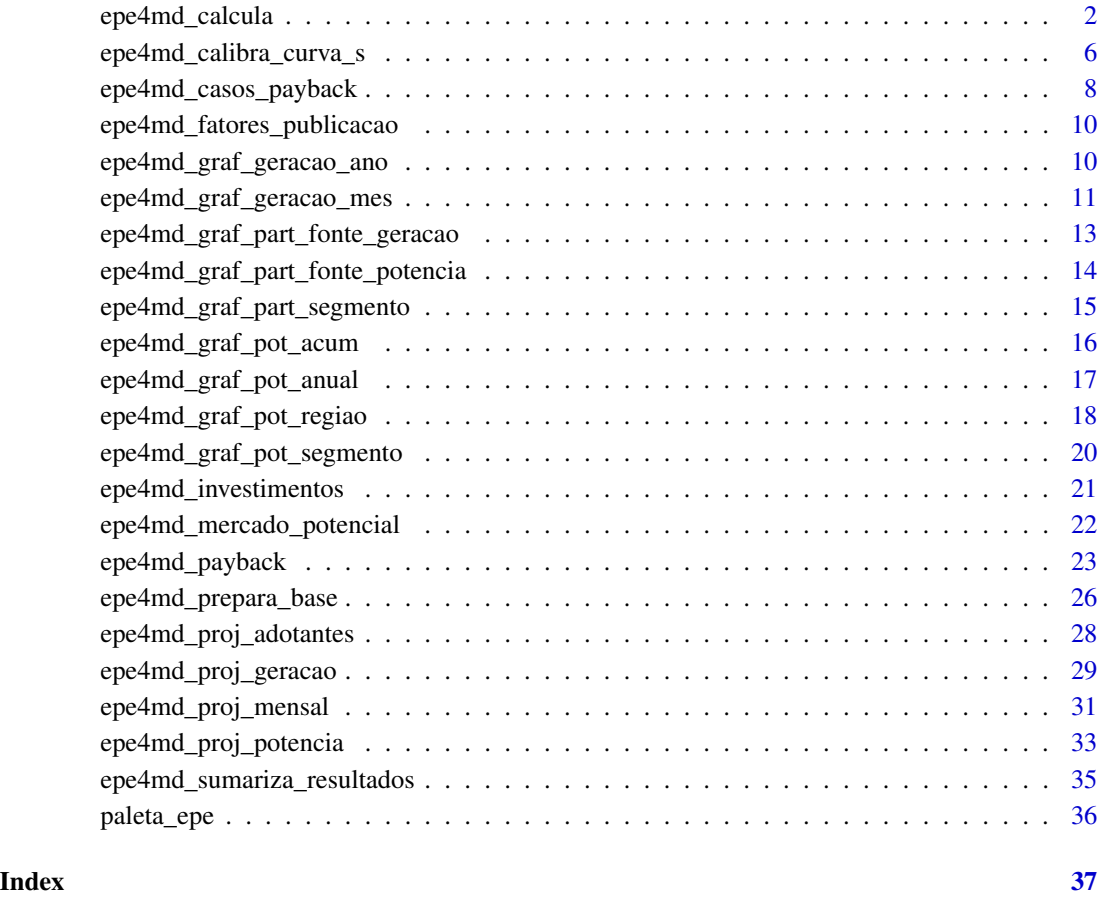

<span id="page-1-1"></span>epe4md\_calcula *Roda o modelo 4MD*

### Description

O resultado do modelo 4MD são projeções de capacidade instalada, número de adotantes e geração de energia em base mensal.

epe4md\_calcula 3

#### Usage

```
epe4md_calcula(
 premissas_reg,
  ano_base,
  sequencial = FALSE,
  filtero<sub>-</sub>de<sub>-uf</sub> = "N",
  filter<sub>0</sub> nome4md = "N"
  filtro_de_segmento = "N",
  filtro_de_custo_unitario_max = NULL,
  ano_max_resultado = 2050,
  altera_sistemas_existentes = FALSE,
  ano_decisao_alteracao = 2023,
  inflacao = 0.0375,taxa_desconto_nominal = 0.13,custo_reforco_rede = 200,
  ano_troca_inversor = 11,
 pagamento_disponibilidade = 0.3,
  disponibilidade_kwh_mes = 100,
  filtro_renda_domicilio = "maior_3sm",
  desconto_capex\_local = 0,
  anos_desconto = 0,
  tx\_cresc\_grupo_a = 0.016,
  spb = 0.3,
  p_{max} = 0.01,
  q_{max} = 1,
  filtro_comercial = NA_real_,
  ajuste_ano_corrente = FALSE,
  ultimo_mes_ajuste = NA_integer_,
 metodo_ajuste = NA_character_,
  dir_dados_premissas = NA_character_
)
```
## Arguments

premissas\_reg data.frame. Input de premissas regulatórias para serem consideradas nos cálculos. O dataframe deve ter as seguintes colunas

- ano, numérico
- alternativa, numérico. Uma das seguintes opções:
	- 0: Consumidor compensa todas as componentes tarifárias;
	- 1: Paga TUSD Distribuição;
	- 2: Anterior + TUSD Transmissão.
	- 3: Anterior + TUSD Encargos.
	- 4: Anterior + TUSD Perdas.
	- 5: Anterior + TE Encargos. Ou seja, compensa somente a TE Energia.
- p\_transicao, numérico. Parcela do custo da alternativa escolhida no parâmetro alternativa a ser pago pelo consumidor

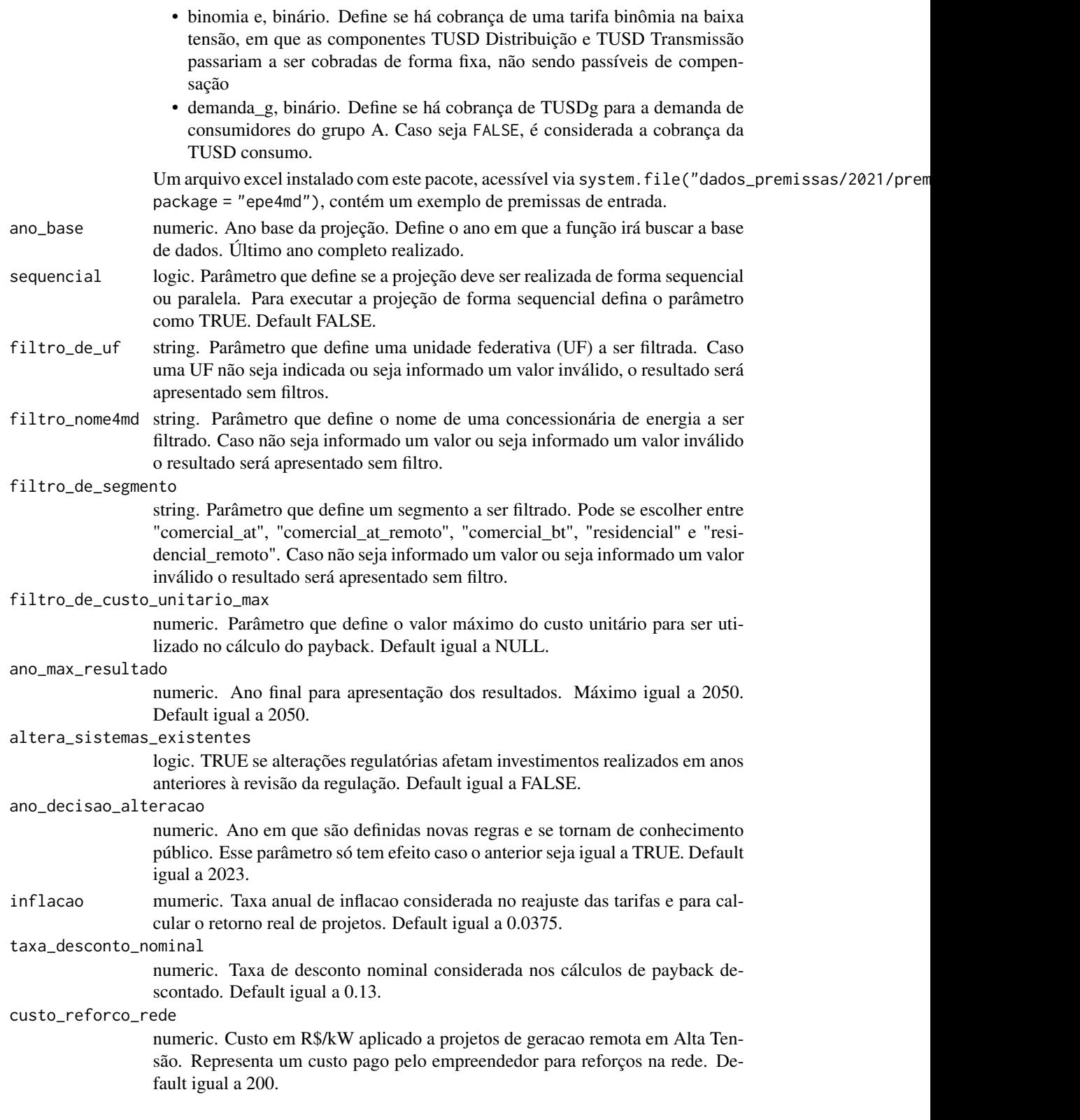

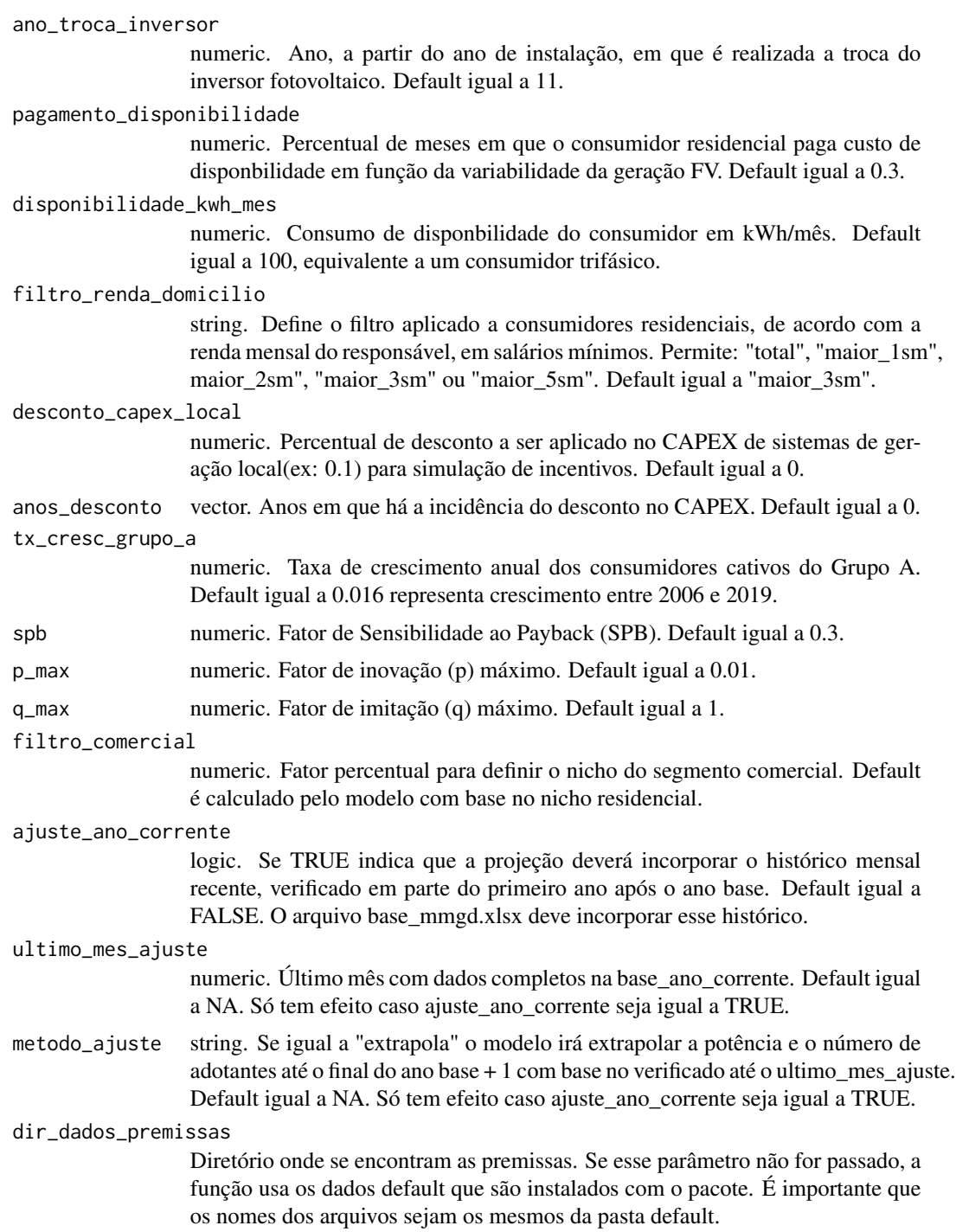

#### Value

data.frame com os resultados da projeção de capacidade instalada de micro e minigeração distribuída, número de adotantes e geração mensal de energia.

#### Examples

```
premissas_regulatorias <- structure(
list(ano = 2021,
     alternativa = 0,
     p_{\text{r}}transicao = 1,
    binomia = FALSE,
     demanda_g = FALSE),
class = c("tbL_dff", "tbL", "data-frame"),row.names = c(NA, -1L)\lambdaresultado <- epe4md_calcula(premissas_reg = premissas_regulatorias,
                             ano_base = 2021,
                             sequencial = FALSE,
                             filtro_de_uf = "RR",
                             filtro_de_segmento = "comercial_at",
                             filtro_de_custo_unitario_max = 6,
                             ano_max_resultado = 2021)
```
<span id="page-5-1"></span>epe4md\_calibra\_curva\_s

*Calibra o modelo de Bass com dados históricos e gera curvas S de adoção.*

#### Description

Calibra o modelo de Bass com dados históricos e gera curvas S de adoção.

#### Usage

```
epe4md_calibra_curva_s(
  resultado_payback,
  consumidores,
  ano_base,
  ano_max_resultado = 2050,
  spb = 0.3,
  p_{max} = 0.01,
  q_{max} = 1,
  dir_dados_premissas = NA_character_
\mathcal{L}
```
#### Arguments

resultado\_payback

data.frame. Resultado da função [epe4md\\_payback.](#page-22-1)

consumidores list. Resultado da função [epe4md\\_mercado\\_potencial.](#page-21-1)

<span id="page-5-0"></span>

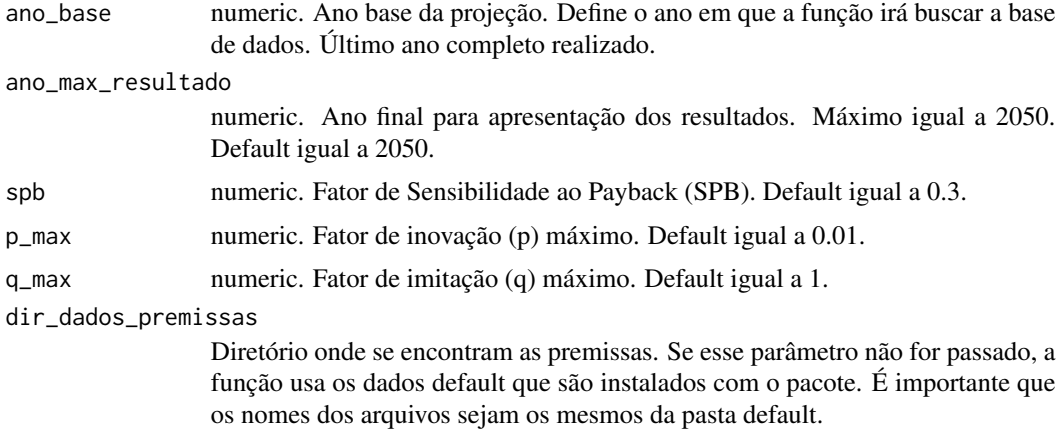

#### Value

data.frame com curvas de difusão e mercado potencial

```
resultado_payback <- structure(
 list(segmento = c("comercial_at", "comercial_at", "comercial_at",
                    "comercial_at", "comercial_at"),
      fonte_resumo = c("Fotovoltaica", "Fotovoltaica", "Fotovoltaica",
                        "Fotovoltaica", "Fotovoltaica"),
      fator_autoconsumo = c(0.8, 0.8, 0.8, 0.8, 0.8),
      oem_anual = c(0.01, 0.01, 0.01, 0.01, 0.01),
      nome_4md = c("RORAIMA", "RORAIMA", "RORAIMA", "RORAIMA", "RORAIMA"),
      fc = c(0.150559213009562, 0.150559213009562, 0.150559213009562,0.150559213009562, 0.150559213009562),
      vida_util = c(25, 25, 25, 25, 25),
      degradacao = c(0.005, 0.005, 0.005, 0.005, 0.005),
      pot_sistemas = c(70, 70, 70, 70, 70),
      geracao_1_kwh = c(92322.9094174635, 92322.9094174635,
                        92322.9094174635, 92322.9094174635,
                        92322.9094174635),
      ano = c(2017, 2018, 2019, 2020, 2021),
      custo_unitario = c(4.6, 4.23, 3.4, 3.62, 3.81),
      custo_inversor = c(0.69, 0.6345, 0.51, 0.543, 0.5715),
      capex_inicial = c(322000, 296100, 238000, 253400, 266700),
      capex_inversor = c(69795.6224290695, 64181.6267119487,
                          51588.0687519209, 54926.1202593981,
                          57808.9829249466),
      uf = c("RR", "RR", "RR", "RR", "RR", "RR"),
      subsistema = c("MAN", "MAN", "MAN", "MAN", "MAN"),
      regiao = c("N", "N", "N", "N", "N"),
      payback = c(9.8778051007831, 6.84888025046529, 5.42743545180765,
                   6.58428138751385, 6.57787077623868),
      payback_desc = c(25, 12.9151902647661, 7.76175962915069,
                        11.9207871041042, 11.8969973448089),
      tir_nominal = c(0.117295199807788, 0.177811894010469,
```

```
0.237962995155112, 0.186855919654218,
                       0.1870853811094),
      tir_real = c(0.0769110359593141, 0.135240379769127,
                    0.193217344727818, 0.143957512919728,
                    0.144178680587373)),
 class = c("tbl_df", "tbl", "data.frame"),
 row.names = c(NA, -5L))
consumidores <- list(
 consumidores = structure(
    list(nome_4md = c("RORAIMA", "RORAIMA", "RORAIMA", "RORAIMA", "RORAIMA"),
         ano = c(2017, 2018, 2019, 2020, 2021),
         segmento = c("comercial_at", "comercial_at", "comercial_at",
                      "comercial_at", "comercial_at"),
         consumidores = c(656, 678, 751, 764, 791)),
    row.name = c(NA, -5L),class = c("tbl_dff", "tbl", "data-frame"),consumidores_totais = structure(
    list(ano = c(2017, 2018, 2019, 2020, 2021),
         total_ucs = c(187922, 187853, 184276, 182048, 181394),
         segmento = c("comercial_at", "comercial_at", "comercial_at",
                      "comercial_at", "comercial_at")),
    row.name = c(NA, -5L),
   class = c("tbl_df", "tbl", "data.frame"))
 )
casos_otimizados <-
 epe4md_calibra_curva_s(resultado_payback = resultado_payback,
                         consumidores = consumidores,
                         ano_base = 2021,
                         ano_max_resultado = 2050,
                         spb = 0.3,
                         p_{max} = 0.01,
                         q_{max} = 1,
                         dir_dados_premissas = NA_character_
 )
```
<span id="page-7-1"></span>epe4md\_casos\_payback *Cria a base de casos para serem simulados posteriormente no cálculo do payback.*

#### Description

Cria a base de casos para serem simulados posteriormente no cálculo do payback.

#### Usage

```
epe4md_casos_payback(
 ano_base,
```

```
ano_max_resultado = 2050,
  inflacao = <math>0.0375</math>,ano_troca_inversor = 11,
  factor\_custo\_inverseor = 0.15,
  dir_dados_premissas = NA_character_
\mathcal{L}
```
#### Arguments

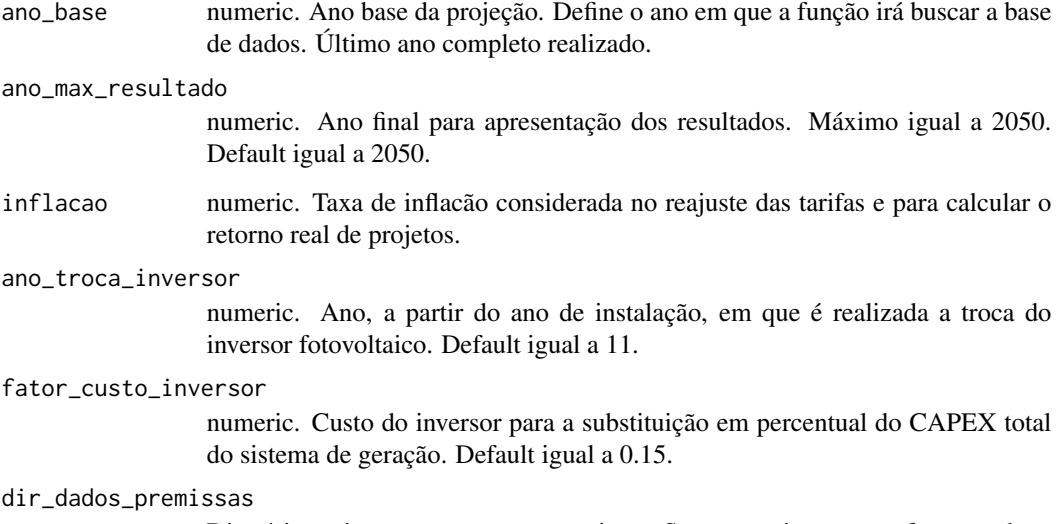

Diretório onde se encontram as premissas. Se esse parâmetro não for passado, a função usa os dados default que são instalados com o pacote. É importante que os nomes dos arquivos sejam os mesmos da pasta default.

#### Value

data.frame. Casos para serem simulados posteriormente no cálculo do payback.

```
casos_payback <-
  epe4md_casos_payback(
   ano_base = 2021,
   ano_max_resultado = 2050,
   inflacao = 0.0375,ano_troca_inversor = 11,
   factor\_custo_inversion = 0.15,
   dir_dados_premissas = NA_character_
)
```
<span id="page-9-0"></span>epe4md\_fatores\_publicacao

*Altera fatores para facilitar entendimento em publicações*

#### Description

Altera fatores para facilitar entendimento em publicações

#### Usage

```
epe4md_fatores_publicacao(dados)
```
#### Arguments

dados data.frame. Base de dados para ser alterada.

#### Value

data.frame com nomes dos segmentos alterados.

#### Examples

```
dados <- tibble::tibble(
 fonte_resumo = c("comercial_bt",
                   "comercial_at_remoto",
                   "comercial_at",
                   "residencial_remoto",
                   "residencial")
)
```
fatores <- epe4md\_fatores\_publicacao(dados)

epe4md\_graf\_geracao\_ano

```
Gráfico da geração anual em MWmed
```
#### Description

Gráfico de área que mostra a geração de energia em MWmed agrupada por ano.

#### Usage

```
epe4md_graf_geracao_ano(
  dados,
  ano_inicio = 2013,
 cor = "#953735",
  tamanho = 14
)
```
#### <span id="page-10-0"></span>**Arguments**

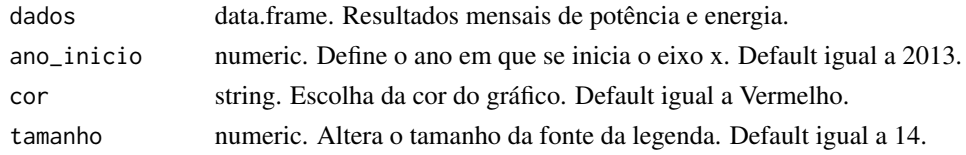

#### Value

Plota um gráfico de área que mostra a geração de energia em MWmed agrupada por ano.

#### Examples

```
dados <- structure(
 list(data = structure(c(17928, 20485, 19997), class = "Date"),
      ano = c(2019, 2026, 2024),
      mes = c(2, 2, 10),nome_4md = c("EDP ES", "EQUATORIAL AL", "EFLJC"),
      subsistema = c("SE", "NE", "S"),
      uf = c("ES", "AL", "SC"),
      segmento = c("comercial_at", "comercial_at_remoto", "residencial"),
      fonte_resumo = c("Termelétrica", "Termelétrica", "Fotovoltaica"),
      energia_mwh = c(103.488, 624.740392156863, 41.7707091331081),
      energia_autoc_mwh = c(51.744, 0, 16.7082836532433),
      energia_inj_mwh = c(51.744, 624.740392156863, 25.0624254798649),
      energia_mwmed = c(Feb = 0.154, Feb = 0.929673202614379, Oct = 0.0561434262541776),
      pot_mes_mw = c(0, 0, 0.0118333352680657),
      adotantes_mes = c(0, 0, 3),p = c(0.000329161453402278, 0.000197086794290392, 0.00025238142355137),
      q = c(1, 1, 0.676434758626127),
      regiao = c("SE", "NE", "S")),
 row.names = c(NA, -3L),
 class = c("tbl_dff", "tbl", "data-frame"))
graf_geracao_ano <- epe4md_graf_geracao_ano(
 dados = dados,
 ano_inicio = 2021,
 cor = "#953735",
 tamanho = 14
)
```
epe4md\_graf\_geracao\_mes

*Gráfico da geração mensal em MWmed*

#### **Description**

Gráfico de área que mostra a soma da geração de energia em MWmed agrupada por mês.

#### Usage

```
epe4md_graf_geracao_mes(
  dados,
  ano_inicio = 2013,
  cor = "#953735",
  tamanho = 14
\lambda
```
#### Arguments

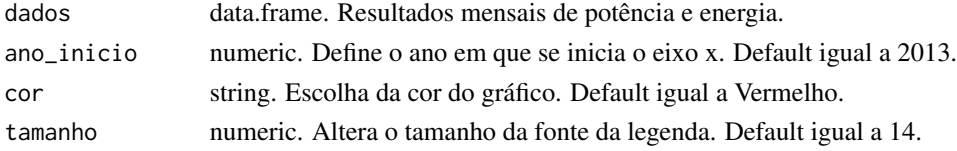

#### Value

Plota um gráfico de área que mostra a soma da geração de energia em MWmed agrupada por mês.

```
dados <- structure(
 list(data = structure(c(17928, 20485, 19997), class = "Date"),
       ano = c(2019, 2026, 2024),
       mes = c(2, 2, 10),
       nome_4md = c("EDP ES", "EQUATORIAL AL", "EFLJC"),
       subsistema = c("SE", "NE", "S"),
       uf = c("ES", "AL", "SC"),
       segmento = c("comercial_at", "comercial_at_remoto", "residencial"),
       fonte_resumo = c("Termelétrica", "Termelétrica", "Fotovoltaica"),
       energia_mwh = c(103.488, 624.740392156863, 41.7707091331081),
       energia_autoc_mwh = c(51.744, 0, 16.7082836532433),
       energia_inj_mwh = c(51.744, 624.740392156863, 25.0624254798649),
      energia_mwmed = c(Feb = 0.154, Feb = 0.929673202614379, Oct = 0.0561434262541776),
       pot_mes_mw = c(0, 0, 0.0118333352680657),
       adotantes_mes = c(0, 0, 3),p = c(0.000329161453402278, 0.000197086794290392, 0.000025238142355137),q = c(1, 1, 0.676434758626127),
       regiao = c("SE", "NE", "S")),
 row.names = c(NA, -3L),
 class = c("tbl_df", "tbl", "data-frame"))
graf_geracao_mes <- epe4md_graf_geracao_mes(
 dados = dados,
 ano_inicio = 2021,
 cor = "#953735",
 tamanho = 14
\lambda
```
<span id="page-12-0"></span>epe4md\_graf\_part\_fonte\_geracao

*Gráfico da participação de cada tecnologia na geração de energia*

#### Description

Gráfico de barras que mostra a participação de cada fonte ('Fotovoltaica', 'Termelétrica', 'Hidro', 'Eólica') na geração de energia somente no parâmetro ano\_max\_resultado passado na função epe4md::epe4md\_calcula.

#### Usage

```
epe4md_graf_part_fonte_geracao(dados, cor = "#953735", tamanho = 14)
```
#### Arguments

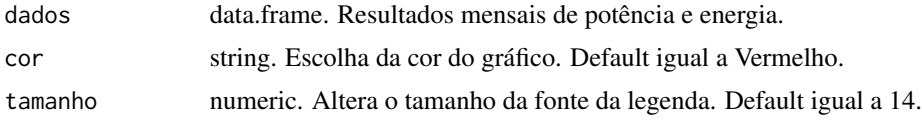

#### Value

plota um gráfico de barras que mostra a participação de cada fonte ('Fotovoltaica', 'Termelétrica', 'Hidro', 'Eólica') na geração de energia somente no parâmetro ano\_max\_resultado passado na função epe4md::epe4md\_calcula.

```
dados <- structure(
 list(data = structure(c(17928, 20485, 19997), class = "Date"),
      ano = c(2019, 2026, 2024),
      mes = c(2, 2, 10),nome_4md = c("EDP ES", "EQUATORIAL AL", "EFLJC"),
      subsistema = c("SE", "NE", "S"),
      uf = c("ES", "AL", "SC"),
      segmento = c("comercial_at", "comercial_at_remoto", "residencial"),
      fonte_resumo = c("Termelétrica", "Termelétrica", "Fotovoltaica"),
      energia_mwh = c(103.488, 624.740392156863, 41.7707091331081),
      energia_autoc_mwh = c(51.744, 0, 16.7082836532433),
      energia_inj_mwh = c(51.744, 624.740392156863, 25.0624254798649),
      energia_mwmed = c(Feb = 0.154, Feb = 0.929673202614379, Oct = 0.0561434262541776),pot_mes_mw = c(0, 0, 0.0118333352680657),
      adotantes_mes = c(0, 0, 3),p = c(0.000329161453402278, 0.000197086794290392, 0.00025238142355137),
      q = c(1, 1, 0.676434758626127),regiao = c("SE", "NE", "S")),
 row.names = c(NA, -3L),
```

```
class = c("tbl_df", "tbl", "data-frame")\mathcal{L}graf_part_fonte_geracao <- epe4md_graf_part_fonte_geracao(
  dados = dados,
  cor = "#953735",
  tamanho = 14
\mathcal{L}
```
epe4md\_graf\_part\_fonte\_potencia *Gráfico da participação de capacidade por fonte*

#### Description

Gráfico de barras que mostra a participação de cada fonte ('Fotovoltaica', 'Termelétrica', 'Hidro' e 'Eólica') na capacidade instalada.

#### Usage

```
epe4md_graf_part_fonte_potencia(
  dados,
 cor = "#112446".tamanho = 14
\lambda
```
#### Arguments

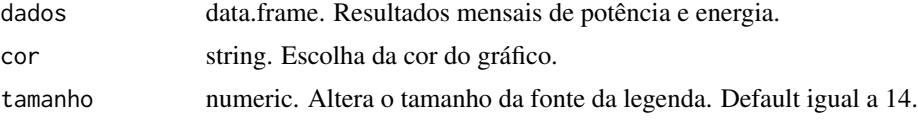

#### Value

Plota um gráfico de barras que mostra a participação de cada fonte ('Fotovoltaica', 'Termelétrica', 'Hidro' e 'Eólica') na capacidade instalada.

```
dados <- structure(
 list(data = structure(c(17928, 20485, 19997), class = "Date"),
      ano = c(2019, 2026, 2024),
      mes = c(2, 2, 10),nome_4md = c("EDP ES", "EQUATORIAL AL", "EFLJC"),
      subsistema = c("SE", "NE", "S"),
      uf = c("ES", "AL", "SC"),
      segmento = c("comercial_at", "comercial_at_remoto", "residencial"),
```

```
fonte_resumo = c("Termelétrica", "Termelétrica", "Fotovoltaica"),
      energia_mwh = c(103.488, 624.740392156863, 41.7707091331081),
      energia_autoc_mwh = c(51.744, 0, 16.7082836532433),
      energia_inj_mwh = c(51.744, 624.740392156863, 25.0624254798649),
      energia_mwmed = c(Feb = 0.154, Feb = 0.929673202614379, Oct = 0.0561434262541776),
      pot_mes_mw = c(0, 0, 0.0118333352680657),
      adotantes_mes = c(0, 0, 3),p = c(0.000329161453402278, 0.000197086794290392, 0.00025238142355137),
      q = c(1, 1, 0.676434758626127),
      regiao = c("SE", "NE", "S")),
 row.names = c(NA, -3L),
 class = c("tbl_dff", "tbl", "data-frame"))
graf_part_fonte_potencia <- epe4md_graf_part_fonte_potencia(
 dados = dados,
 cor = "#112446"tamanho = 14
)
```
epe4md\_graf\_part\_segmento

*Gráfico da evolução da participação por segmento*

#### **Description**

Gráfico de colunas que mostra a participação de cada segmento 'Comercial (AT)', 'Comercial(BT)', 'Comercial Remoto (AT/BT)', Residencial' e 'Residencial Remoto' na geração de energia em cada ano.

#### Usage

```
epe4md_graf_part_segmento(dados, ano_inicio = 2013, tamanho = 14)
```
#### Arguments

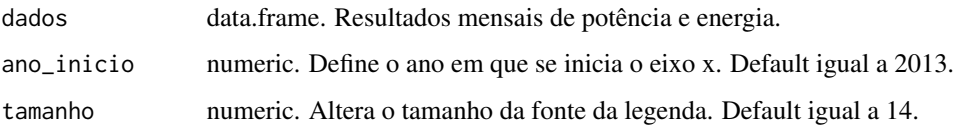

#### Value

Plota um gráfico de colunas que mostra a participação de cada segmento 'Comercial (AT)', 'Comercial(BT)', 'Comercial Remoto (AT/BT)', Residencial' e 'Residencial Remoto' na geração de energia em cada ano.

#### Examples

```
dados <- structure(
  list(
    data = structure(c(18932, 17956, 18201), class = "Date"),
   ano = c(2021, 2019, 2019),
   mes = c(11, 3, 11),nome_4md = c("RORAIMA", "RORAIMA", "RORAIMA"),
    subsistema = c("MAN", "MAN", "MAN"),
   uf = c("RR", "RR", "RR"),
    segmento = c("comercial_at", "comercial_at", "comercial_at"),
    fonte_resumo = c("Fotovoltaica", "Fotovoltaica", "Fotovoltaica"),
    energia_mwh = c(627.959044043851, 42.0777734281515, 42.5086240693568),
    energia_autoc_mwh = c(502.36723523508, 33.6622187425212, 34.0068992554854),
    energia_inj_mwh = c(125.59180880877, 8.41555468563031, 8.50172481387135),
    energia_mwmed = c(Nov = 0.872165338949792, Mar = 0.0565561470808488,
                      Nov = 0.0590397556518844,
   pot_mes_mw = c(0.01199, 0, 0),
    adotantes_mes = c(1, 0, 0),p = c(0.000122298434419402, 0.000122298434419402, 0.000122298434419402),q = c(1, 1, 1),regiao = c("N", "N", "N")),
  row.names = c(NA, -3L),
  class = c("tbl_dff", "tbl", "data-frame"))
graf_part_segmento <- epe4md_graf_part_segmento(
  dados = dados,
  ano_inicio = 2021,
  tamanho = 14
)
```
epe4md\_graf\_pot\_acum *Gráfico da capacidade instalada acumulada*

#### **Description**

Mostra a soma acumulada das potências entre os parâmetros ano\_inicio e ano\_max\_resultado passado na função epe4md::epe4md\_calcula.

#### Usage

epe4md\_graf\_pot\_acum(dados, ano\_inicio = 2013, cor = "#13475d", tamanho = 14)

#### Arguments

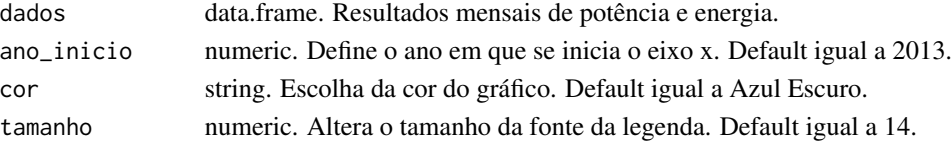

<span id="page-15-0"></span>

#### <span id="page-16-0"></span>Value

Plota um gráfico que mostra a soma acumulada das potências entre os parâmetros ano\_inicio e ano\_max\_resultado passado na função epe4md::epe4md\_calcula.

#### Examples

```
dados <- structure(
    list(data = structure(c(17928, 20485, 19997), class = "Date"),
         ano = c(2019, 2026, 2024),
        mes = c(2, 2, 10),nome_4md = c("EDP ES", "EQUATORIAL AL", "EFLJC"),
         subsistema = c("SE", "NE", "S"),
        uf = c("ES", "AL", "SC"),
         segmento = c("comercial_at", "comercial_at_remoto", "residencial"),
         fonte_resumo = c("Termelétrica", "Termelétrica", "Fotovoltaica"),
         energia_mwh = c(103.488, 624.740392156863, 41.7707091331081),
         energia_autoc_mwh = c(51.744, 0, 16.7082836532433),
         energia_inj_mwh = c(51.744, 624.740392156863, 25.0624254798649),
       energia_mwmed = c(Feb = 0.154, Feb = 0.929673202614379, Oct = 0.0561434262541776),pot_mes_mw = c(0, 0, 0.0118333352680657),
         adotantes_mes = c(0, 0, 3),p = c(0.000329161453402278, 0.000197086794290392, 0.00025238142355137),q = c(1, 1, 0.676434758626127),
         regiao = c("SE", "NE", "S")),
    row.names = c(NA, -3L),
    class = c("tbl_df", "tbl", "data.frame")
\lambdagraf_pot_acum <- epe4md_graf_pot_acum(
 dados = dados,
 ano_inicio = 2021,
 cor = "#13475d",
 tamanho = 14
)
```
epe4md\_graf\_pot\_anual *Gráfico da capacidade instalada anual*

#### **Description**

Gráfico de colunas que mostra a soma simples da potência em cada ano, entre os parâmetros ano\_inicio e ano\_max\_resultado passado na função epe4md::epe4md\_calcula.

#### Usage

```
epe4md_graf_pot_anual(dados, ano_inicio = 2013, cor = "#13475d", tamanho = 14)
```
#### <span id="page-17-0"></span>Arguments

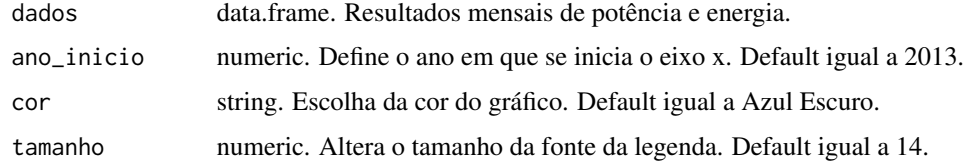

#### Value

Plota um gráfico de colunas que mostra a soma simples da potência em cada ano, entre os parâmetros ano\_inicio e ano\_max\_resultado passado na função epe4md::epe4md\_calcula.

#### Examples

```
dados <- structure(
  list(data = structure(c(17928, 20485, 19997), class = "Date"),
       ano = c(2019, 2026, 2024),
       mes = c(2, 2, 10),nome_4md = c("EDP ES", "EQUATORIAL AL", "EFLJC"),
       subsistema = c("SE", "NE", "S"),
       uf = c("ES", "AL", "SC"),
       segmento = c("comercial_at", "comercial_at_remoto", "residencial"),
       fonte_resumo = c("Termelétrica", "Termelétrica", "Fotovoltaica"),
       energia_mwh = c(103.488, 624.740392156863, 41.7707091331081),
       energia_autoc_mwh = c(51.744, 0, 16.7082836532433),
       energia_inj_mwh = c(51.744, 624.740392156863, 25.0624254798649),
      energia_mwmed = c(Feb = 0.154, Feb = 0.929673202614379, Oct = 0.0561434262541776),
       pot_mes_mw = c(0, 0, 0.0118333352680657),
       adotantes_mes = c(0, 0, 3),p = c(0.000329161453402278, 0.000197086794290392, 0.000025238142355137),q = c(1, 1, 0.676434758626127),regiao = c("SE", "NE", "S")),
  row.names = c(NA, -3L),
  class = c("tbl_dff", "tbl", "data-frame"))
graf_pot_anual <- epe4md_graf_pot_anual(
  dados = dados,ano_inicio = 2021,
  cor = "#13475d",
  tamanho = 14
\lambda
```
#### epe4md\_graf\_pot\_regiao

*Gráfico da capacidade instalada acumulada por região*

#### **Description**

Gráfico da capacidade instalada acumulada por região.

#### Usage

```
epe4md_graf_pot_regiao(dados, ano_inicio = 2013, tamanho = 14)
```
#### Arguments

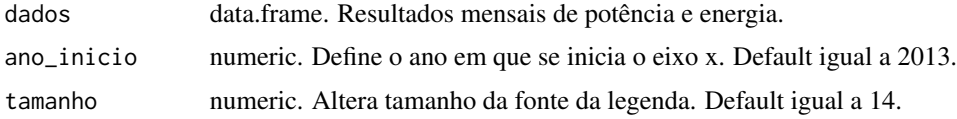

#### Value

Plota um gráfico da capacidade instalada acumulada por região.

```
dados <- structure(
 list(
   data = structure(c(16587, 16953, 17348), class = "Date"),
   ano = c(2015, 2016, 2017),
   mes = c(6, 6, 7),nome_4md = c("EQUATORIAL PA", "AME", "AME"),
   subsistema = c("N", "MAN", "MAN"),
   uf = c("PA", "AM", "AM"),
   segmento = c("comercial_at", "comercial_at", "residencial"),
    fonte_resumo = c("Fotovoltaica", "Fotovoltaica", "Fotovoltaica"),
   energia_mwh = c(2.91887385534686, 1.47730302655558, 6.59899395709866),
   energia_autoc_mwh = c(2.33509908427749, 1.18184242124447, 2.63959758283946),
   energia_inj_mwh = c(0.583774771069372, 0.295460605311116, 3.9593963742592),
   energia_mwmed = c(Jun = 0.00405399146575953, Jun = 0.00205180975910497,
                      Jul = 0.00886961553373476),
   pot_mes_mw = c(0, 0, 0),adotantes_mes = c(0, 0, 0),p = c(0.000218228349678747, 0.000336532886429228, 0.000109941017035186),q = c(1, 0.677467408094237, 0.68352139010882),
   regiao = c("N", "N", "N")),
 row.names = c(NA, -3L),
 class = c("tbl_df", "tbl", "data-frame"))
graf_pot_regiao <- epe4md_graf_pot_regiao(
 dados = dados,
 ano_inicio = 2013,
 tamanho = 14
\mathcal{L}
```

```
epe4md_graf_pot_segmento
```
*Gráfico da capacidade instalada acumulada por segmento*

#### Description

Mostra a soma acumulada da potência entre o intervalo de anos solicitado, agrupada entre os segmentos : ' Comercial (AT) ', Comercial (BT) ', ' Comercial Remoto (AT/BT) ', ' Residencial ' e ' Residencial Remoto '.

#### Usage

```
epe4md_graf_pot_segmento(dados, ano_inicio = 2013, tamanho = 14)
```
#### Arguments

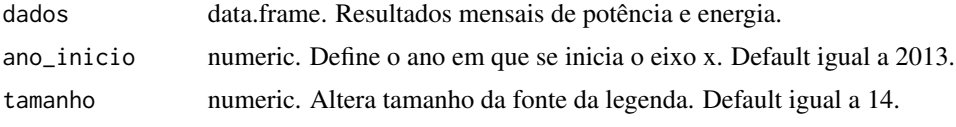

#### Value

Plota um gráfico que mostra a soma acumulada da potência entre o intervalo de anos solicitado, agrupada entre os segmentos : ' Comercial (AT) ', Comercial (BT) ', ' Comercial Remoto (AT/BT) ', ' Residencial ' e ' Residencial Remoto '.

```
dados <- structure(
 list(data = structure(c(16953, 17167, 17532), class = "Date"),
      ano = c(2016, 2017, 2018),
      mes = c(6, 1, 1),nome_4md = c("RORAIMA", "RORAIMA", "RORAIMA"),
      subsistema = c("MAN", "MAN", "MAN"),
      uf = c("RR", "RR", "RR"),
      segmento = c("residencial", "residencial", "comercial_at"),
      fonte_resumo = c("Fotovoltaica", "Fotovoltaica", "Fotovoltaica"),
      energia_mwh = c(0.14901698211027, 0.31989258307487, 21.4846247221392),
      energia_autoc_mwh = c(0.0596067928441078, 0.127957033229948,
                             17.1876997777114),
      energia_inj_mwh = c(0.0894101892661617, 0.191935549844922,
                           4.29692494442784),
      energia_mwmed = c(Jun = 0.000206968030708708, Jan = 0.00042996314929418,
                         Jan = 0.0288771837663161),
      pot_mes_mw = c(0.00297, 0, 0),
      adotantes_mes = c(1, 0, 0),p = c(1e-04, 1e-04, 0.000122345127598721),
```

```
q = c(0.779421829099793, 0.779421829099793, 1),
       regiao = c("N", "N", "N")),
  row.names = c(NA, -3L),class = c("tbl_dff", "tbl", "data-frame"))
graf_pot_segmento <- epe4md_graf_pot_segmento(
  dados = dados,
  ano_inicio = 2013,
  tamanho = 14
\mathcal{L}
```
epe4md\_investimentos *Calcula o montante investido*

#### Description

Calcula o montante investido

#### Usage

```
epe4md_investimentos(
  resultados_mensais,
 ano_base,
 ano_max_resultado = 2050,
 dir_dados_premissas = NA_character_
)
```
#### Arguments

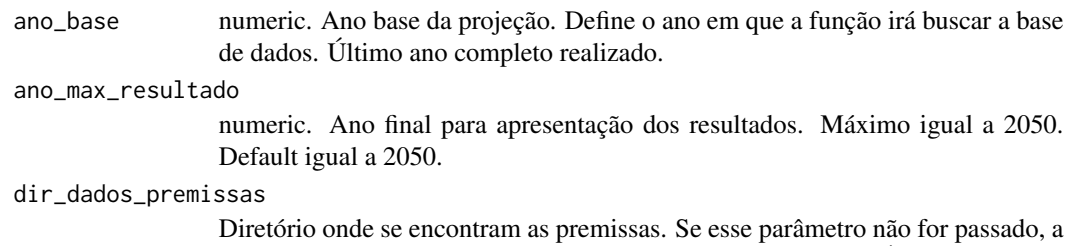

função usa os dados default que são instalados com o pacote. É importante que os nomes dos arquivos sejam os mesmos da pasta default.

```
resultados_mensais
```
Resultado da função [epe4md\\_calcula.](#page-1-1)

#### Value

data.frame com o montante estimado de investimentos relativos à expansão da capacidade instalada de micro e minigeração distribuída.

#### Examples

```
resultados_mensais <- tibble::tibble(
    data = c('2021-01-01', '2021-01-01', '2021-01-01'),
   ano = 2021.
   nome_4md = c("ENEL RJ", "ENF", "LIGHT"),
   subsistema = "SE",
   uf = "RJ",segmento = "comercial_at",
   fonte_resumo = "Fotovoltaica",
   energica_mwh = c(2019.6225, 69.06433, 2303.18754),
   energica_autoc_mwh = c(1615.698, 55.25146, 1842.55003),
   energia_inj_mwh = c(403.92450, 13.81287, 460.63751),
   energia_mwmed = c(2.714546380, 0.092828390, 3.095682180),
   pot_mes_mw = c(1.5275, 0.0000, 3.09568218),
   adotantes_mes = c(21, 0, 4),p = c(0.00027826110, 0.00060785180, 0.00137570060),
   q = c(1.0000000, 1.0000000, 0.5282319))
investimentos <- epe4md_investimentos(
 resultados_mensais = resultados_mensais,
 ano_base = 2021,
 ano_max_resultado = 2050,
 dir_dados_premissas = NA_character_
)
```

```
epe4md_mercado_potencial
```
*Cria a base do mercado potencial inicial para a adoção.*

#### Description

Cria a base do mercado potencial inicial para a adoção.

#### Usage

```
epe4md_mercado_potencial(
  ano_base,
  filtro_renda_domicilio = "maior_3sm",
 filtro_comercial = NA,
  tx\_cresc\_grupo_a = 0.016,
  dir_dados_premissas = NA_character_
\lambda
```
#### Arguments

ano\_base numeric. Ano base da projeção. Define o ano em que a função irá buscar a base de dados. Último ano completo realizado.

<span id="page-21-0"></span>

<span id="page-22-0"></span>filtro\_renda\_domicilio

string. Define o filtro aplicado a consumidores residenciais, de acordo com a renda mensal do responsável, em salários mínimos. Permite: "total", "maior\_1sm, maior\_2sm", "maior\_3sm" ou "maior\_5sm". Default igual a "maior\_3sm".

#### filtro\_comercial

numeric. Fator percentual para definir o nicho do segmento comercial. Default é calculado pelo modelo com base no nicho residencial.

#### tx\_cresc\_grupo\_a

numeric. Taxa de crescimento anual dos consumidores cativos do Grupo A. Default igual a 0.016 representa crescimento entre 2006 e 2019.

#### dir\_dados\_premissas

Diretório onde se encontram as premissas. Se esse parâmetro não for passado, a função usa os dados default que são instalados com o pacote. É importante que os nomes dos arquivos sejam os mesmos da pasta default.

#### Value

list com dois data.frames. "consumidores" possui o mercado potencial inicial. "consumidores\_totais" possui dados de mercado total.

#### Examples

```
mercado_potencial <- epe4md_mercado_potencial(
 ano_base = 2021,
 filtro_renda_domicilio = "maior_3sm",
 filtro_comercial = NA,
  tx\_cresc\_grupo_a = 0.016,
 dir_dados_premissas = NA_character_
)
```
<span id="page-22-1"></span>epe4md\_payback *Roda um fluxo de caixa para cada caso e retorna métricas financeiras.*

#### Description

Roda um fluxo de caixa para cada caso e retorna métricas financeiras.

#### Usage

```
epe4md_payback(
 casos_payback,
 premissas_reg,
  ano_base,
  sequencial,
  filtro_de_uf,
  filtro_de_segmento,
  filtro_de_custo_unitario_max,
```

```
altera_sistemas_existentes = TRUE,
  ano_decisao_alteracao = 2023,
  inflacao = 0.0375,
  taxa_desconto_nominal = 0.13,custo_reforco_rede = 200,
  ano_troca_inversor = 11,
 pagamento_disponibilidade = 0.3,
  disponibilidade_kwh_mes = 100,
  desconto_capex\_local = 0,anos_desconto = \theta,
 dir_dados_premissas = NA_character_
\mathcal{L}
```
#### Arguments

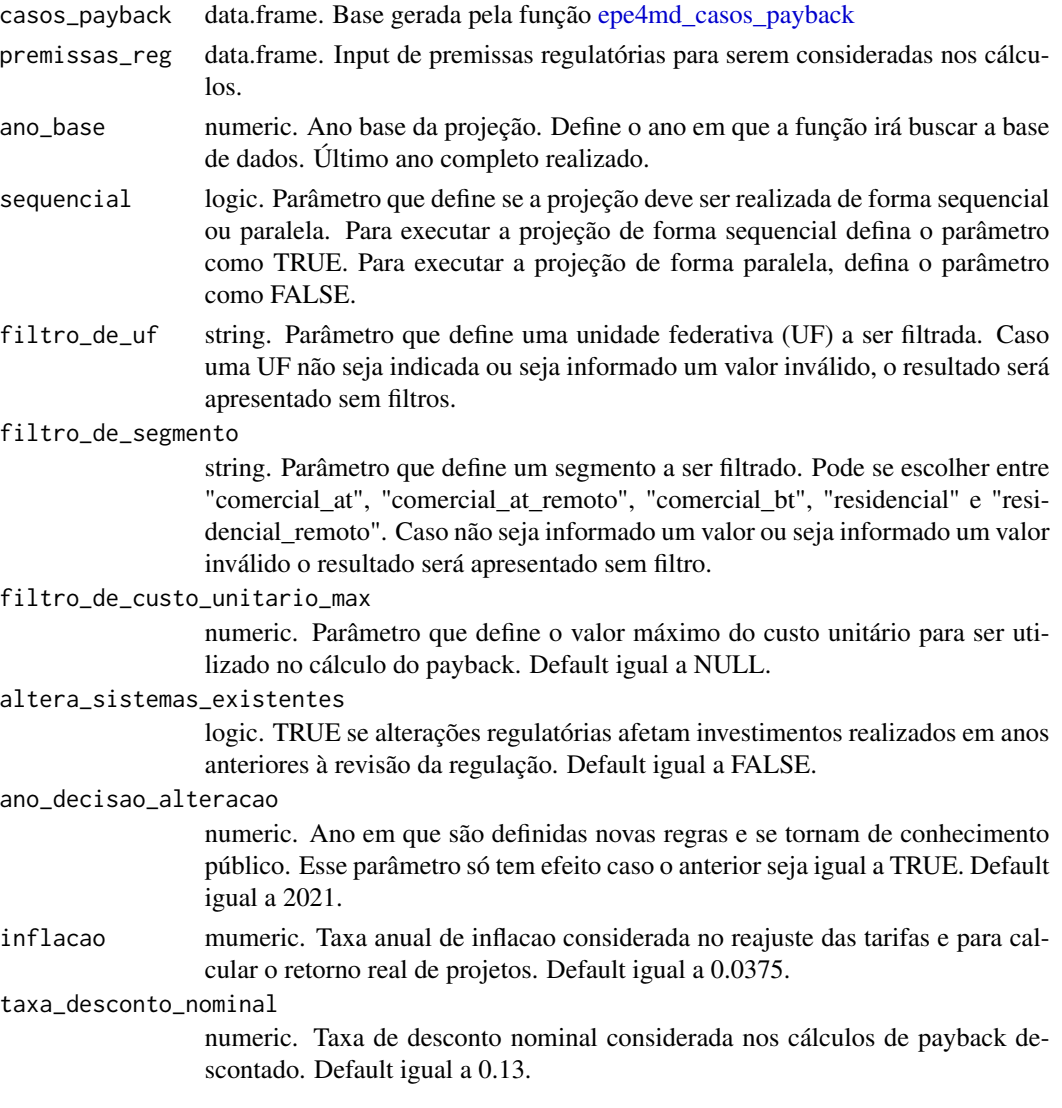

<span id="page-23-0"></span>

custo\_reforco\_rede

numeric. Custo em R\$/kW aplicado a projetos de geracao remota em Alta Tensão. Representa um custo pago pelo empreendedor para reforços na rede. Default igual a 200.

#### ano\_troca\_inversor

numeric. Ano, a partir do ano de instalação, em que é realizada a troca do inversor fotovoltaico. Default igual a 11.

#### pagamento\_disponibilidade

numeric. Percentual de meses em que o consumidor residencial paga custo de disponbilidade em função da variabilidade da geração FV. Default igual a 0.3. Tem efeito somente até o ano de 2022.

#### disponibilidade\_kwh\_mes

numeric. Consumo de disponbilidade do consumidor em kWh/mês. Default igual a 100, equivalente a um consumidor trifásico. Tem efeito somente até o ano de 2022.

#### desconto\_capex\_local

numeric. Percentual de desconto a ser aplicado no CAPEX de sistemas de geração local(ex: 0.1) para simulação de incentivos. Default igual a 0.

anos\_desconto vector. Anos em que há a incidência do desconto no CAPEX. Default igual a 0. dir\_dados\_premissas

> Diretório onde se encontram as premissas. Se esse parâmetro não for passado, a função usa os dados default que são instalados com o pacote. É importante que os nomes dos arquivos sejam os mesmos da pasta default.

#### Value

data.frame. Métricas financeiras para cada caso.

```
casos_payback <- tibble::tibble(
 segmento = "comercial_at",
 fonte_resumo = "Fotovoltaica",
 factor_autoconsumo = 0.8,
 oem_anual = <math>0.01</math>,
 nome_4md = c("OUTRA", "RGE", "RORAIMA", "SULGIPE", "UHENPAL"),
 fc = c(0.1633388, 0.1513311, 0.1505592, 0.1649651, 0.1481121),
 vida.util = 25,
 degradacao = 0.005,
 pot_sistemas = 70,
 geracao_1_kwh = c(100159.36, 92796.22, 92322.91, 101156.62, 90822.36),
 ano = 2021,
 custo_unitario = 3.81,
 custo_inversion = 0.5715,
 capex\_initial = 266700,capex_inversor = 57808.98
)
premissas_regulatorias <- tibble::tibble(
```

```
ano = 2021,
 alternativa = 0,p_transicao = 1.00,
 binomia = FALSE,
 demanda_g = FALSE
)
payback <- epe4md_payback(
 casos_payback = casos_payback,
 premissas_reg = premissas_regulatorias,
 ano_base = 2021,
 sequencial = TRUE,
 filtero\_de\_uf = "RR",filtro_de_segmento = "comercial_at",
 filtro_de_custo_unitario_max = 6,
 altera_sistemas_existentes = TRUE,
 ano_decisao_alteracao = 2023,
 inflacao = 0.0375,
 taxa_desconto_nominal = 0.13,
 custo_reforco_rede = 200,
 ano_troca_inversor = 11,
 pagamento_disponibilidade = 0.3,
 disponibilidade_kwh_mes = 100,
 desconto_capex_local = 0,
 anos_desconto = 0,dir_dados_premissas = NA_character_
\lambda
```
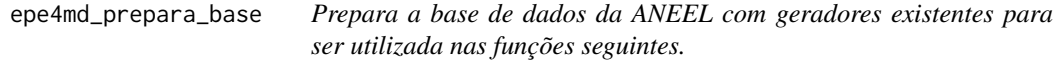

#### Description

Prepara a base de dados da ANEEL com geradores existentes para ser utilizada nas funções seguintes.

#### Usage

```
epe4md_prepara_base(
 base_aneel,
  ano_base,
  resumida = TRUE,
  dir_dados_premissas = NA_character_
)
```
#### Arguments

ano\_base numeric. Ano base da projeção. Define o ano em que a função irá buscar a base de dados. Último ano completo realizado.

<span id="page-25-0"></span>

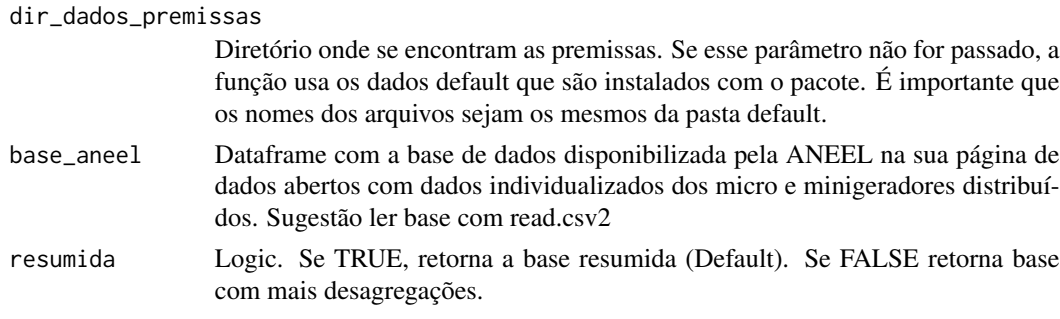

#### Value

data.frame. Base tratada e resumida.

```
base <- tibble::tibble(
 DatGeracaoConjuntoDados = "2023-03-22",
 AnmPeriodoReferencia = "03/2023",
 NumCNPJDistribuidora = c(3.467321e+12, 8.644416e+13, 2.508603e+13),
 SigAgente = c("EMT", "CEGERO", "ETO"),
 NomAgente = c("Energisa Mato Grosso - Distribuidora de Energia S.A.",
  "COOPERATIVA DE ELETRICIDADE DE S<c3>O LUDGERO",
  "ENERGISA TOCANTINS DISTRIBUIDORA DE ENERGIA S.A."),
 CodClasseConsumo = c(1, 3, 1),
 DscClasseConsumo = c("Residencial", "Rural", "Residencial"),
 CodSubGrupoTarifario = c(9, 10, 9),
 DscSubGrupoTarifario = c("B1", "B2", "B1"),
 codUFibge = c(51, 42, 17),
 SigUF = c("MT", "SC", "TO"),
 codRegion = c(5102, 4206, 1702),
 NomRegiao = c("Centro Oeste", "Sul", "Norte"),
 CodMunicipioIbge = c(5101803, 4211702, 1721000),
 NomMunicipio = c("Barra do Gar<e7>as", "Orleans", "Palmas"),
 CodeP = c("78600***", "88870***", "77000***")SigTipoConsumidor = "PF",
 NumCPFCNPJ = c("***.529.008-**", "***.075.129-**", "***.730.731-**"),
 NomeTitularEmpreendimento = "***",
 CodEmpreendimento = c("GD.MT.000.001.703", "GD.SC.000.051.177", "GD.TO.000.000.763"),
 DthAtualizaCadastralEmpreend = c("2016-04-08", "2018-12-04", "2016-09-29"),
 SigModalidadeEmpreendimento = c("R", "P", "P"),
 DscModalidadeHabilitado = c("Caracterizada como Autoconsumo remoto",
  "Com Microgeracao ou Minigeracao distribuida",
  "Com Microgeracao ou Minigeracao distribuida"),
 QtdUCRecebeCredito = c(2, 1, 1),
 SigTipoGeracao = "UFV",
 DscFonteGeracao = "Radia<e7><e3>o solar",
 DscPorte = "Microgeracao",
 MdaPotenciaInstaladaKW = c(3.00, 5.00, 4.00),
 NumCoordNEmpreendimento = NA,
 NumCoordEEmpreendimento = NA,
```

```
NomSubEstacao = NA,
  NumCoordESub = NA,
  NumCoordNSub = NA
)
base <- epe4md_prepara_base(
 base_aneel = base,
  ano_base = 2021,
  resumida = TRUE,
  dir_dados_premissas = NA_character_
\mathcal{L}
```
epe4md\_proj\_adotantes *Realiza a projeção do número de adotantes de micro e minigeração distribuída*

#### Description

Realiza a projeção do número de adotantes de micro e minigeração distribuída

#### Usage

```
epe4md_proj_adotantes(
  casos_otimizados,
  consumidores,
  ano_base,
  dir_dados_premissas = NA_character_
)
```
#### Arguments

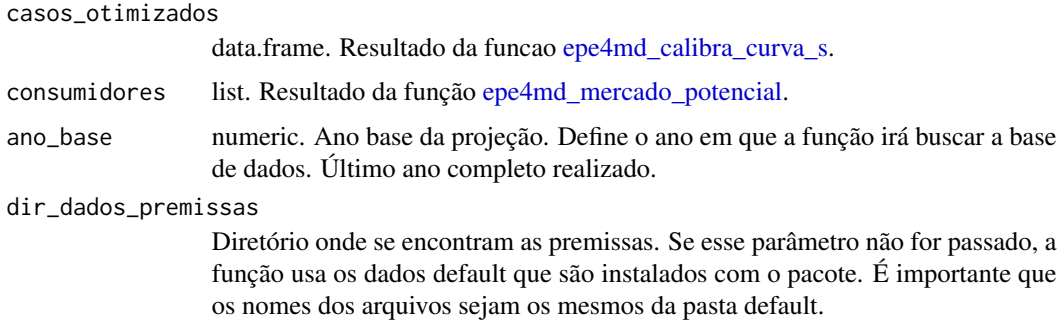

#### Value

list com dois data.frames. "proj\_adotantes" possui os resultados da projeção de adotantes de micro e minigeração distribuída. "part\_adotantes" possui o resultado em termos de participação do número de adotantes frente ao total de unidades consumidoras.

<span id="page-27-0"></span>

#### <span id="page-28-0"></span>Examples

```
casos_otimizados <-
 structure(
   list(nome_4md = c("MUXENERGIA", "EPB", "EFLJC"),
         segmento = c("comercial_bt", "comercial_at", "residencial"),
         p = c(0.01, 0.000316252847258369, 0.00025238142355137),q = c(1, 1, 0.676434758626127),
        spb = c(0.3, 0.3, 0.3),
        ano = c(2029, 2025, 2026),
        Ft = c(0.999996472365327, 0.992930172901814, 0.829136572246132),
        consumidores = c(257, 1871, 847),
         payback = c(4.38236607048146, 7.216158855616, 4.25745937192023),
        mercado_potencial = c(69, 215, 236)),
    row.names = c(NA, -3L),
   class = c("tbl_dff", "tbl", "data-frame")consumidores <-
 list(
    structure(
     list(nome_4md = c("CPFL PIRATININGA", "EMS", "RGE"),
           ano = c(2020, 2028, 2034),
           segmento = c("comercial_at_remoto", "residencial", "comercial_at"),
           consumidores = c(6736, 113412, 13515)),
     class = c("tbl_dff", "tbl", "data-frame"),row.names = c(NA, -3L),
   structure(
     list(ano = c(2017, 2035, 2031),
           total_ucs = c(67352162.358959, 88092914.3204848, 83828643.0017198),
           segmento = c("residencial", "residencial", "residencial")),
     row.names = c(NA, -3L),class = c("tbl_dff", "tbl", "data-frame"))\lambdanames(consumidores) <- c("consumidores", "consumidores_totais")
proj_adotantes <- epe4md_proj_adotantes(
casos_otimizados = casos_otimizados,
consumidores = consumidores,
ano_base = 2021\lambda
```
epe4md\_proj\_geracao *Estima a geração de eletricidade a partir da projeção de potência*

#### Description

Estima a geração de eletricidade a partir da projeção de potência

#### Usage

```
epe4md_proj_geracao(
 proj_mensal,
  ano_base,
 filtro_de_uf,
  filtro_de_segmento,
  dir_dados_premissas = NA_character_
\lambda
```
#### Arguments

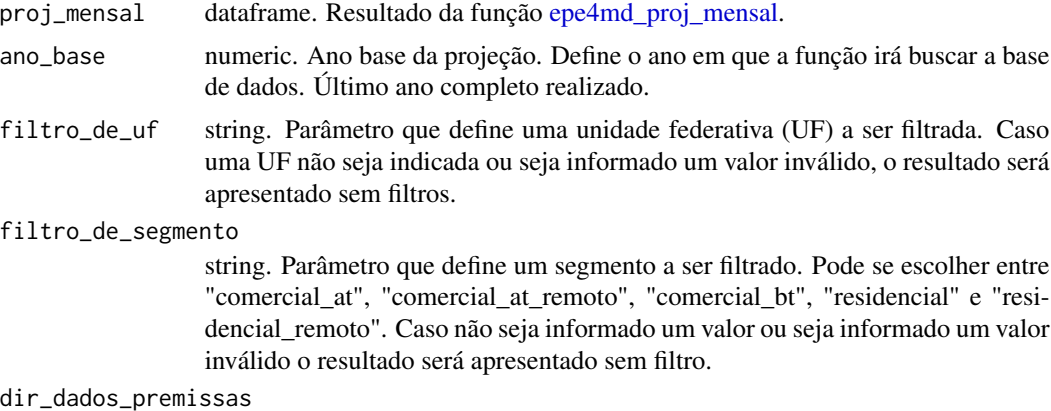

Diretório onde se encontram as premissas. Se esse parâmetro não for passado, a função usa os dados default que são instalados com o pacote. É importante que os nomes dos arquivos sejam os mesmos da pasta default.

#### Value

data.frame com os resultados da projeção de capacidade instalada de micro e minigeração distribuída, número de adotantes e geração mensal de energia.

```
projecao_mensal <- structure(
 list(ano = c(2018, 2019, 2020),
      nome_4md = c("COSERN", "EQUATORIAL AL", "ERO"),
      fonte_resumo = c("Fotovoltaica", "Fotovoltaica", "Fotovoltaica"),
      segmento = c("residencial", "comercial_bt", "residencial_remoto"),
      adotantes_mes = c(29, 38, 4),pot_mes_mw = c(0.16773, 0.42818, 0.01418),
      mes_ano = c("2018 jul 1", "2019 jun 1", "2020 ago 1"),
      mes = c(7, 6, 8),p = c(1e-04, 0.000321082460336051, 1e-04),q = c(0.999129117163193, 1, 0.788982959999952),
      Ft = c(0.0385425368844212, 0.260610809377481, 0.0652161787454779)),
 row.names = c(NA, -3L),
 class = c("tbl_dff", "tbl", "data-frame")
```
<span id="page-29-0"></span>

```
)
projecao_mensal <- dplyr::mutate(projecao_mensal, mes_ano = strptime(mes_ano, "%Y %b %d"))
proj_geracao <- epe4md_proj_geracao(
 proj_mensal = projecao_mensal,
  ano_base = 2021,
  filtro_de_uf = "N",
  filtro_de_segmento = "comercial_at",
  dir_dados_premissas = NA_character_
\mathcal{L}
```
<span id="page-30-1"></span>epe4md\_proj\_mensal *Faz a abertura mensal da projeção de potência*

#### Description

Faz a abertura mensal da projeção de potência

#### Usage

```
epe4md_proj_mensal(
  lista_potencia,
  ano_base,
  filtro_nome4md,
  filtro_de_segmento,
  ano_max_resultado = 2050,
  ajuste_ano_corrente = FALSE,
  ultimo_mes_ajuste = NA,
 metodo_ajuste = NA,
  dir_dados_premissas = "inst/dados_premissas"
)
```
#### Arguments

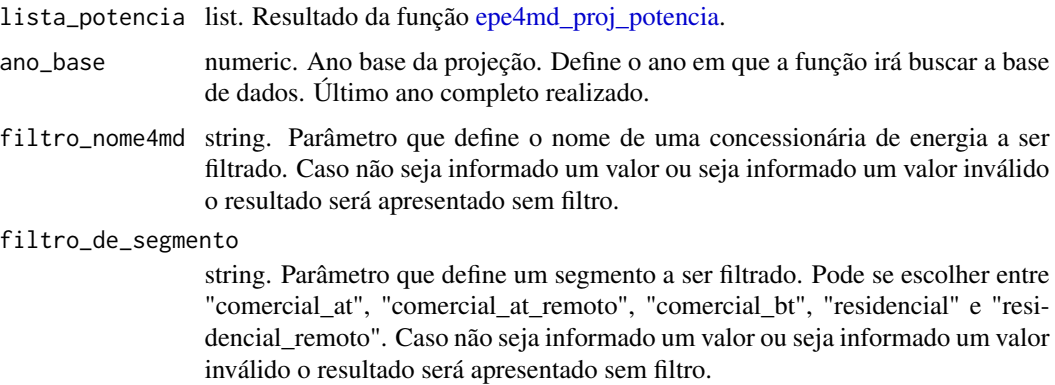

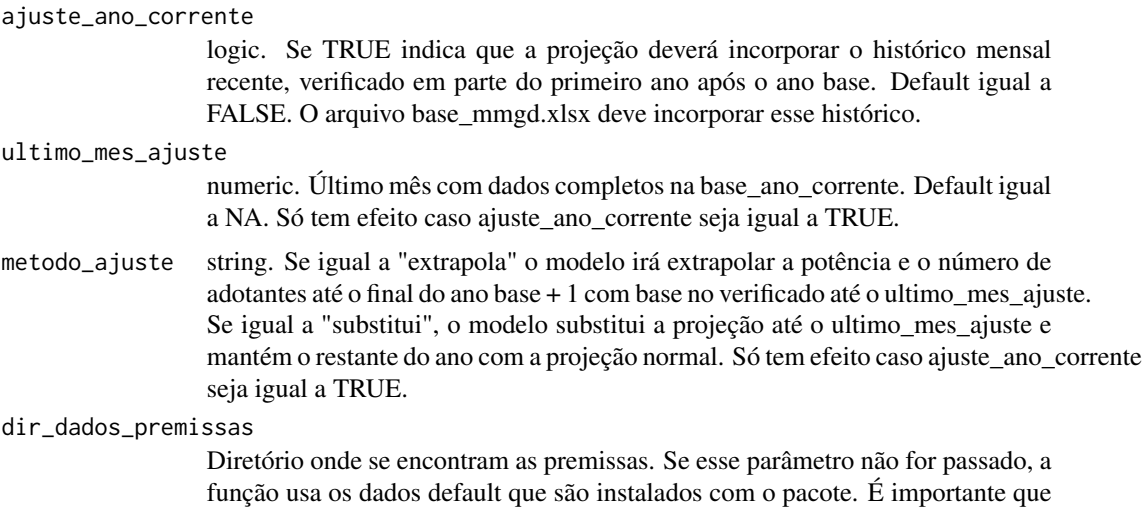

numeric. Ano final para apresentação dos resultados. Máximo igual a 2050.

#### Value

data.frame com os resultados da projeção de capacidade instalada de micro e minigeração distribuída e número de adotantes mensal

os nomes dos arquivos sejam os mesmos da pasta default.

#### Examples

```
lista_potencia <- list(
proj_potencia = structure(
   list(nome_4md = c("RORAIMA", "RORAIMA", "RORAIMA", "RORAIMA", "RORAIMA"),
       segmento = c("comercial_at", "comercial_at", "comercial_at",
       "comercial_at", "comercial_at"),
       p = c(0.000122298434419402, 0.000122298434419402,
       0.000122298434419402, 0.000122298434419402, 0.000122298434419402),
       q = c(1, 1, 1, 1, 1),
       spb = c(0.3, 0.3, 0.3, 0.3, 0.3),
       ano = c(2017, 2018, 2019, 2020, 2021),
       Ft = c(0.0177177153816275, 0.0469352065606947, 0.118237854106428,
       0.267268529395706, 0.497952210651889),
       consumidores = c(656, 678, 751, 764, 791),
       payback = c(25, 12.9151902647661, 7.76175962915069,
       11.9207871041042, 11.8969973448089),
       mercado_potencial = c(0.25, 3.5, 18.25, 5.25, 5.5),
       adotantes_ano = c(3, 1, 1, 3, 6),adotantes_acum = c(3, 4, 5, 8, 14),fonte_resumo = c("Fotovoltaica", "Fotovoltaica", "Fotovoltaica",
        "Fotovoltaica", "Fotovoltaica"),
       part_fonte = c(1, 1, 1, 1, 1),adotantes\_hist = c(3, 1, 1, 3, 6),pot_media = c(353.694375, 353.694375, 353.694375, 353.694375,
```
ano\_max\_resultado

Default igual a 2050.

```
353.694375),
       pot_ano = c(199, 80, 94, 4602, 529.11),
       pot_hist = c(199, 80, 94, 4602, 529.11),
       pot_ano_mw = c(0.199, 0.08, 0.094, 4.602, 0.52911),
       pot_acum_mw = c(0.199, 0.279, 0.373, 4.975, 5.50411)),
   class = c("tbl_df", "tbl", "data-frame"),row.names = c(NA, -5L)),
 part_adotantes = structure(
  list(ano = c(2017, 2018, 2019, 2020, 2021),
       segmento = c("comercial_at", "comercial_at", "comercial_at",
        "comercial_at", "comercial_at"),
       adotantes = c(3, 4, 5, 8, 14),mercado_potencial = c(1, 14, 73, 21, 22),
       total_ucs = c(187922, 187853, 184276, 182048, 181394),
       penetracao_total = c(1.5964070199338e-05, 2.12932452502755e-05,
       2.71332132236428e-05, 4.39444542098787e-05, 7.71800610825055e-05),
       mercado_nicho = c(187922, 187853, 184276, 182048, 181394),
       penetracao_nicho = c(1.5964070199338e-05, 2.12932452502755e-05,
       2.71332132236428e-05, 4.39444542098787e-05, 7.71800610825055e-05),
       penetracao_potencial = c(3, 0.285714285714286, 0.0684931506849315,
       0.380952380952381, 0.636363636363636)),
   row.name = c(NA, -5L),
   class = c("tbl_dff", "tbl", "data-frame"))
)
proj_mensal <- epe4md_proj_mensal(
lista_potencia = lista_potencia,
ano_base = 2021,
filtro_nome4md = "RORAIMA",
filtro_de_segmento = "comercial_at",
ano_max_resultado = 2021
)
```
<span id="page-32-1"></span>epe4md\_proj\_potencia *Realiza a projecao da capacidade instalada de micro e minigeracao distribuida*

#### **Description**

Realiza a projecao da capacidade instalada de micro e minigeracao distribuida

#### Usage

```
epe4md_proj_potencia(
  lista_adotantes,
  ano_base,
  dir_dados_premissas = "inst/dados_premissas"
)
```
#### Arguments

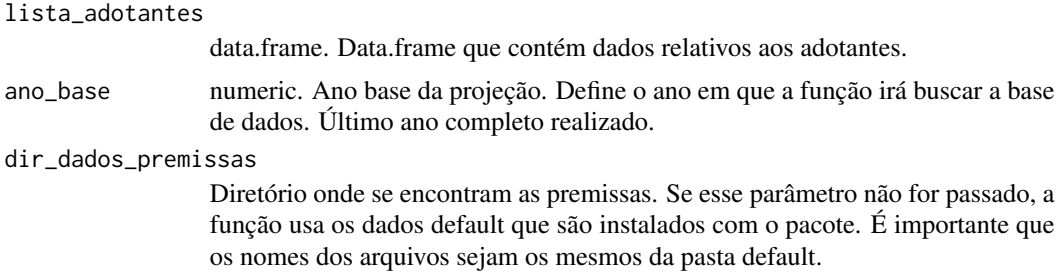

#### Value

list com dois data.frames. "proj\_potencia" possui os resultados da projeção de capacidade instalada de micro e minigeração distribuída. "part\_adotantes" possui o resultado em termos de participação do número de adotantes frente ao total de unidades consumidoras.

```
lista_adotantes <- list(
  structure(
    list(nome_4md = c("CEB", "EQUATORIAL MA", "LIGHT"),
         segmento = c("comercial_at_remoto", "comercial_bt", "comercial_at_remoto"),
         p = c(0.000314088483901221, 0.000326288160094334, 0.01),q = c(0.860602105239079, 0.796618861208451, 0.0771175699573262),spb = c(0.3, 0.3, 0.3),
         ano = c(2024, 2028, 2022),
         Ft = c(0.917955265426745, 0.992968921614641, 0.137575817915978),consumidores = c(12146, 47955, 22878),
         payback = c(5.00924084667372, 4.40202323859729, 8.53878219211533),
        mercado_potencial = c(675.75, 3200.75, 441.5),
         adotantes_ano = c(309, 0, 4),
         adotantes_acum = c(2361, 0, 42),
         fonte_resumo = c("Fotovoltaica", "Eólica", "Fotovoltaica"),
         part_fonte = c(1, 0, 0.18666666666667),
         adotantes_hist = c(NA_real_, NA_real_, NA_real_)),
    row.names = c(NA, -3L),
    class = c("tbl_dff", "tbl", "data-frame"),structure(
    list(ano = c(2030, 2016, 2020),
         segmento = c("comercial_bt", "residencial", "residencial"),
         adotantes = c(694432, 7214, 357386),
         mercado_potencial = c(620539, 857786, 2931122),
         total_ucs = c(14858570, 66148593.0147109, 71001451.6735913),
      penetracao_total = c(0.0467361260202025, 0.000109057497238009, 0.00503350271826806),
        mercado_nicho = c(2541888, 10668970, 11014026),
      penetracao_nicho = c(0.273195357151849, 0.000676166490298501, 0.0324482618798975),
      penetracao_potencial = c(1.11907873638885, 0.00841002301273278, 0.121928053489415)),
    row.name = c(NA, -3L),class = c("tbl_dff", "tbl", "data-frame"))
```

```
names(lista_adotantes) <- c("proj_adotantes", "part_adotantes")
proj_potencia <- epe4md_proj_potencia(
 lista_adotantes = lista_adotantes,
 ano_base = 2021
)
```
epe4md\_sumariza\_resultados

*Resume os resultados de capacidade instalada*

#### Description

Resume os resultados de capacidade instalada

#### Usage

epe4md\_sumariza\_resultados(resultados\_mensais)

#### Arguments

```
resultados_mensais
```
data.frame. Saída da função epe4md::epe4md\_calcula

#### Value

data.frame com projeção de capacidade instalada nacional, em GW e geração de energia, em GWh e MWméd.

```
resultados_mensais <- structure(
 list(data = structure(c(18628, 18628, 18628),
      class = "Date"),
      ano = c(2021, 2021, 2021),
      mes = c(1, 1, 1),nome_4md = c("RORAIMA", "SULGIPE", "UHENPAL"),
      subsistema = c("MAN", "NE", "S"),
      uf = c("RR", "SE", "RS"),
      segmento = c("comercial_at", "comercial_at", "comercial_bt"),
      fonte_resumo = c("Fotovoltaica", "Fotovoltaica", "Fotovoltaica"),
      energia_mwh = c(536.436102870736, 83.2181016179793, 128.993567632682),
      energia_autoc_mwh = c(429.148882296589, 66.5744812943834, 64.4967838163411),
      energia_inj_mwh = c(107.287220574147, 16.6436203235959, 64.4967838163411),
    energia_mwmed = c(Jan = 0.721016267299377, Jan = 0.11185228712094, Jan = 0.173378451119196),
      pot_mes_mw = c(0, 0, 0.05441),adotantes_mes = c(0, 0, 5),p = c(0.000122345127598721, 0.000242743031345856, 0.00368794049368357),
```

```
q = c(1, 1, 0.550183036478482),
  row.name = c(NA, -3L),
  class = c("tbl_df", "tbl", "data.frame")
\overline{)}
```
resultado <- epe4md\_sumariza\_resultados(resultados\_mensais)

paleta\_epe *Paleta de cores da EPE*

### Description

Vetor contendo 11 cores diferentes referentes às cores utilizadas pela EPE.

#### Usage

paleta\_epe

#### Format

Um vetor com 11 cores.

<span id="page-35-0"></span>

# <span id="page-36-0"></span>Index

epe4md\_calcula, [2,](#page-1-0) *[21](#page-20-0)* epe4md\_calibra\_curva\_s, [6,](#page-5-0) *[28](#page-27-0)* epe4md\_casos\_payback, [8,](#page-7-0) *[24](#page-23-0)* epe4md\_fatores\_publicacao, [10](#page-9-0) epe4md\_graf\_geracao\_ano, [10](#page-9-0) epe4md\_graf\_geracao\_mes, [11](#page-10-0) epe4md\_graf\_part\_fonte\_geracao, [13](#page-12-0) epe4md\_graf\_part\_fonte\_potencia, [14](#page-13-0) epe4md\_graf\_part\_segmento, [15](#page-14-0) epe4md\_graf\_pot\_acum, [16](#page-15-0) epe4md\_graf\_pot\_anual, [17](#page-16-0) epe4md\_graf\_pot\_regiao, [18](#page-17-0) epe4md\_graf\_pot\_segmento, [20](#page-19-0) epe4md\_investimentos, [21](#page-20-0) epe4md\_mercado\_potencial, *[6](#page-5-0)*, [22,](#page-21-0) *[28](#page-27-0)* epe4md\_payback, *[6](#page-5-0)*, [23](#page-22-0) epe4md\_prepara\_base, [26](#page-25-0) epe4md\_proj\_adotantes, [28](#page-27-0) epe4md\_proj\_geracao, [29](#page-28-0) epe4md\_proj\_mensal, *[30](#page-29-0)*, [31](#page-30-0) epe4md\_proj\_potencia, *[31](#page-30-0)*, [33](#page-32-0) epe4md\_sumariza\_resultados, [35](#page-34-0)

paleta\_epe, [36](#page-35-0)